#### **Protokoll**

Valberedningens beslutsmöte

16 april 2023, Zoom, kl. 17:00

Kallade: Marcus Karlén (ordförande), Zarathustra Acat, Isabell Svensk, Mohima Mumin, Lars Gäfvert

Frånvarande: Mohima Mumin

Marcus är mötesordförande och signering av protokollet görs av samtliga närvarande

1. Beslut om valberedningens förslag varav valberedningen fastställer nedanstående:

# Sektionsstyrelsen

1 kassör, 3 ledamöter och 2 suppleanter

Sadaf Khodayari - Kassör (nyval), 2år Mehjar Azzouz - Ledamot (omval), 2år Anna Fairbrass - Ledamot (omval), 2år Aygül Kabaca - Ledamot (omval), 2år

Mårten Löfberg - Suppleant (nyval), 1år Susanna Sonnander - Suppleant (nyval), 1 år

Valberedningen önskar att föreslå Tanvir Mansur som fyllnadsval ledamot, 1 år. Tanvir Mansur har dock meddelat att han inte vill ingå i valberedningens förslag. Platsen lämnas därför vakant.

#### Granskningskommittén

1 ledamot 2 år, 1 suppleant 1 år

Ulla Andrén - Ledamot (nyval), 2 år

Mark Tingvall - Suppleant (nyval), 1 år

# Beredningskommittén

1 ledamot 2 år, 1 ledamot 1 år, 1 suppleant 1 år

Lovisa Fransson - Ledamot (nyval), 2 år Frida Eneheim - Ledamot (nyval), 1 år

Josefine Lindholm - Suppleant (nyval), 1 år

# **Amnestyfondens styrelse**

4 ledamöter 2 år, 3 suppleanter 1 år

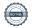

Yousef Amina Lebbad, Ledamot (omval), 2år Farhad Jahanmahan, Ledamot (nyval), 2år Kasper Roszbach, Ledamot (nyval), 2år Felicia Wartiainen, Ledamot (nyval), 2år

Pär Sköld, Suppleant (omval), 1år Anja Grahn Avelar, Suppleant (omval), 1år Filippa Almlund, Suppleant (nyval), 1år

Valberedningen är enig i förslaget valberedningen presenterar.

- 2. Övriga frågor inga frågor behandlas
- 3. Mötets avslutande kl. 18:15

Marcus Karlén (ordförande)

Mk

Zarathustra Acat

2ara

Isabell Svensk

Lars Gäfvert

# Verifikat

Transaktion 09222115557491260185

# Dokument

#### Protokoll VB Slutg. beslutsmöte (1)

Huvuddokument 2 sidor Startades 2023-04-20 17:44:11 CEST (+0200) av Lina Jakobsson (LJ) Färdigställt 2023-04-24 09:54:22 CEST (+0200)

#### Initierare

# Lina Jakobsson (LJ)

Amnesty International lina.jakobsson@amnesty.se +46708310055

# Signerande parter

#### Marcus Karlén (MK)

marcus.karlen@amnesty.se

M.k.

Signerade 2023-04-20 19:57:09 CEST (+0200)

Isabell Svensk (IS)

isabellsvensk@hotmail.com

Signerade 2023-04-21 07:55:34 CEST (+0200)

Zarathustra Acat (ZA)

zarathustra.acat@gmail.com

Zerra

Signerade 2023-04-24 09:54:22 CEST (+0200)

Lars Gäfvert (LG)

lars.gafvert@amnesty.se

Signerade 2023-04-21 07:43:25 CEST (+0200)

Detta verifikat är utfärdat av Scrive. Information i kursiv stil är säkert verifierad av Scrive. Se de dolda bilagorna för mer information/bevis om detta dokument. Använd en PDF-läsare som t ex Adobe Reader som kan visa dolda bilagor för att se bilagorna. Observera att om dokumentet skrivs ut kan inte integriteten i papperskopian bevisas enligt nedan och att en vanlig papperutskrift saknar innehållet i de dolda bilagorna. Den digitala signaturen (elektroniska förseglingen) säkerställer att integriteten av detta

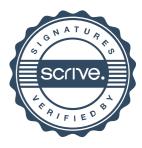

# Verifikat

Transaktion 09222115557491260185

dokument, inklusive de dolda bilagorna, kan bevisas matematiskt och oberoende av Scrive. För er bekvämlighet tillhandahåller Scrive även en tjänst för att kontrollera dokumentets integritet automatiskt på: https://scrive.com/verify

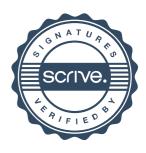